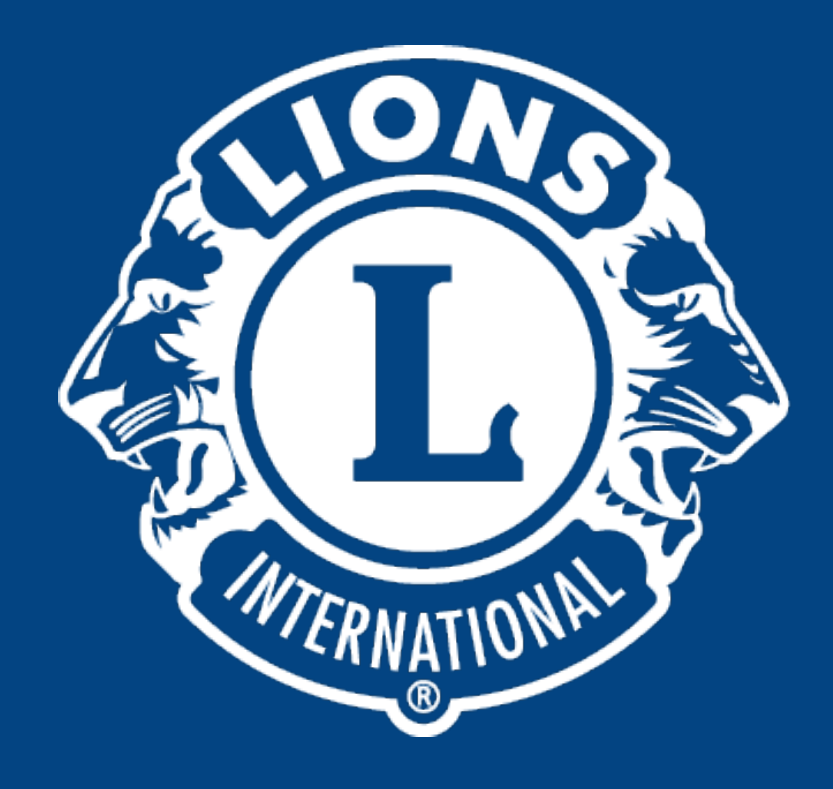

#### Distrito Lions LD-9

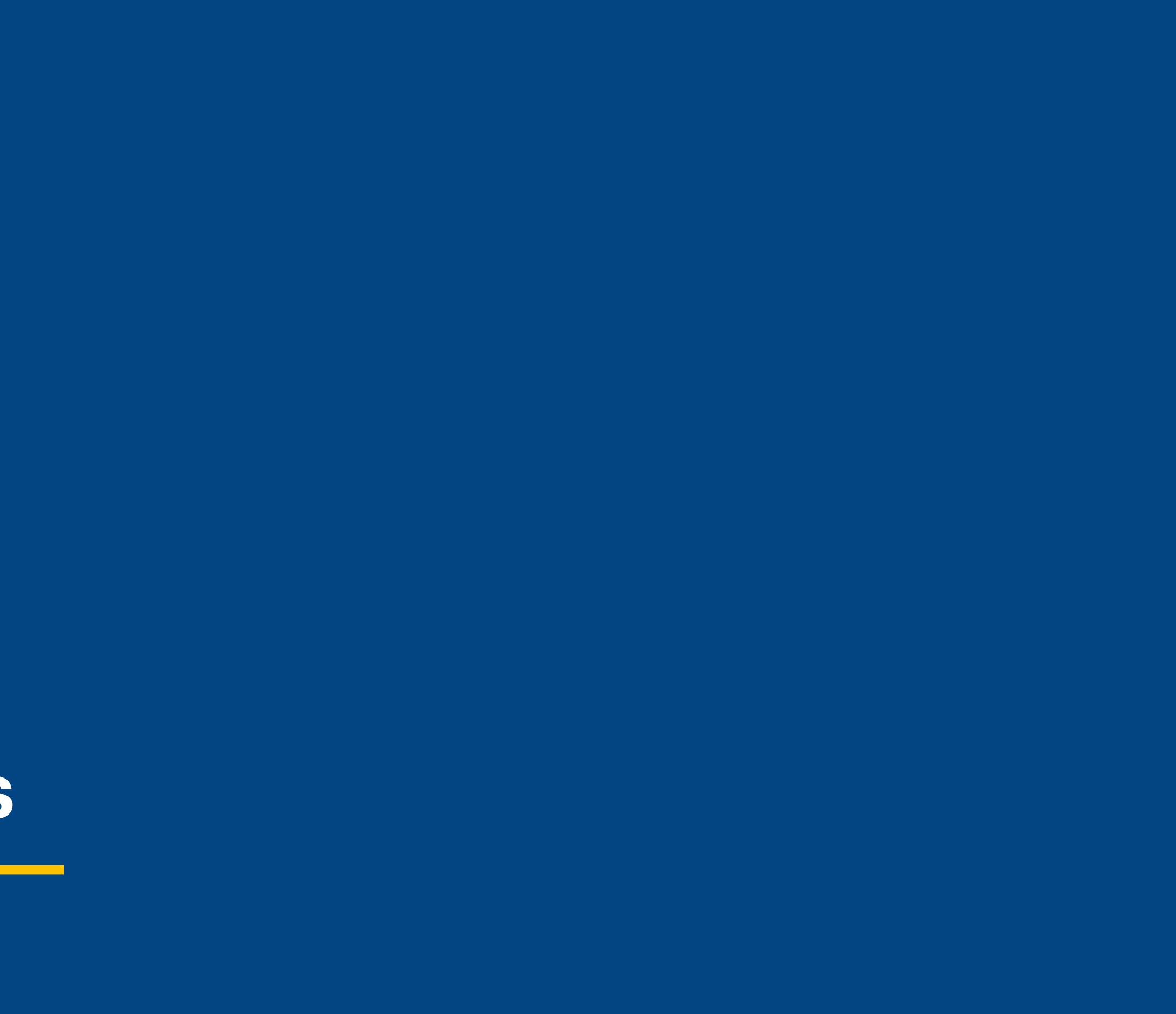

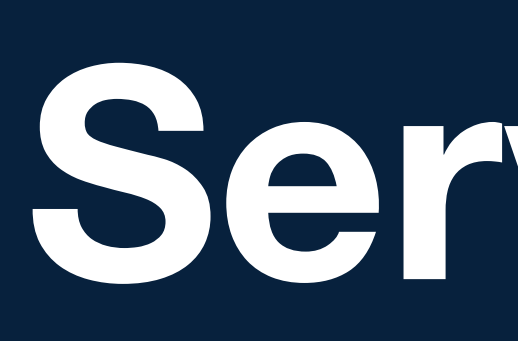

# **Nós Servimos**

Distrito LD-9

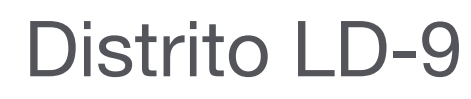

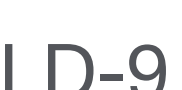

Entrar no site do Lions Internacional com seu **LOGIN E SENHA.**

Chegando a página de capa do portal você deve clicar em **MyLCI**, para entrar nas informações do seu clube.

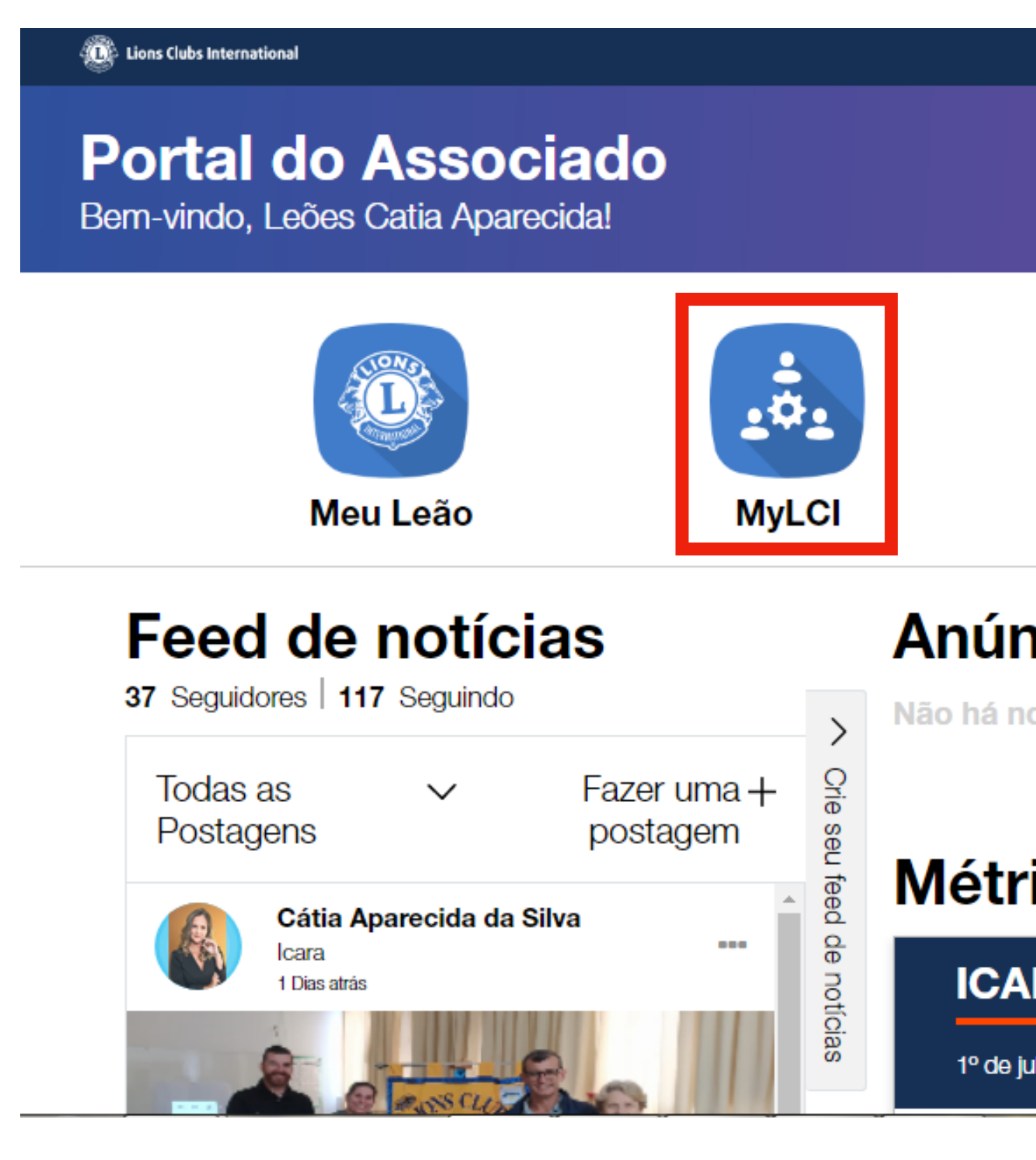

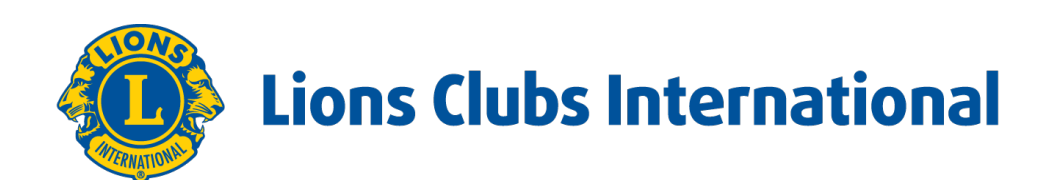

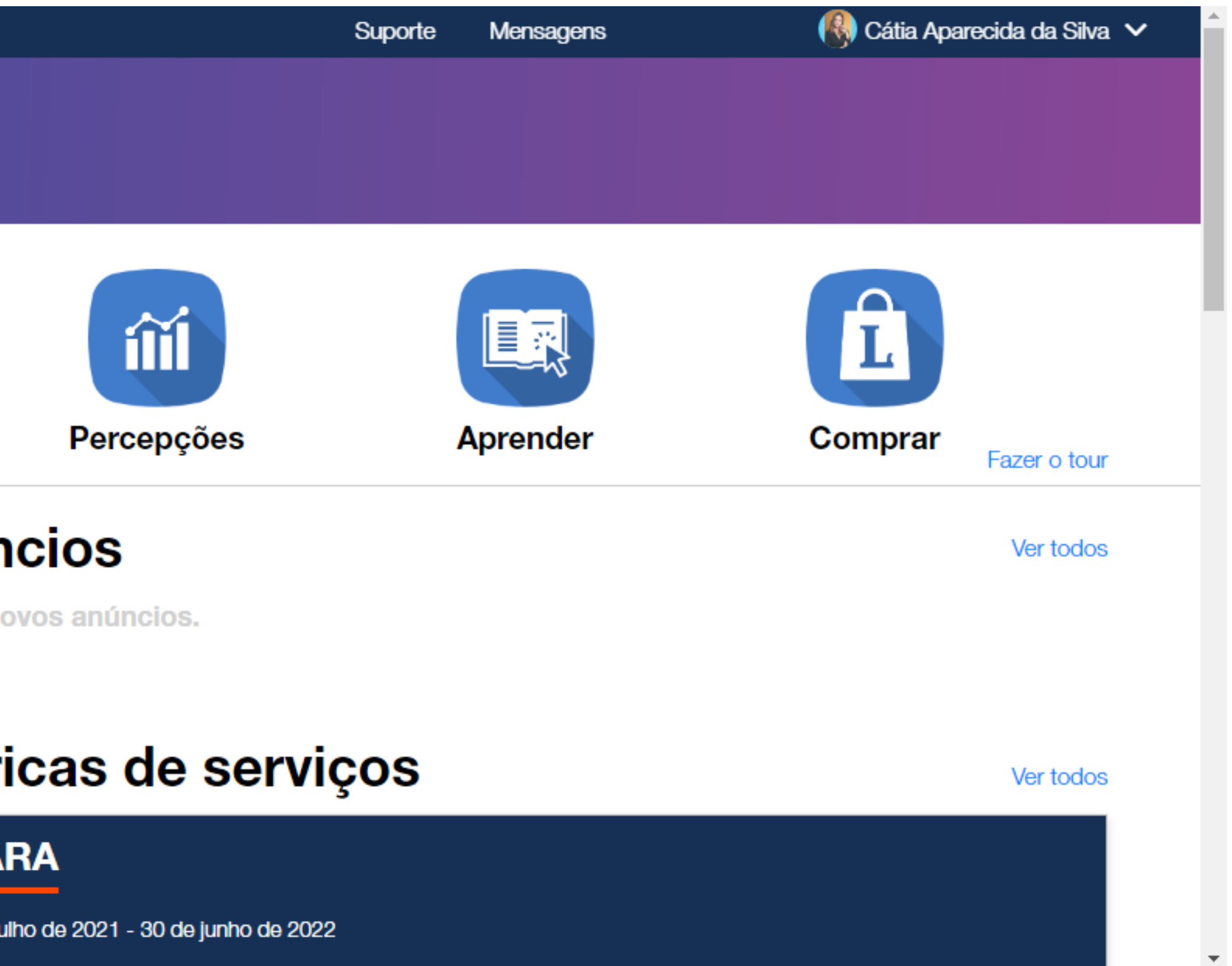

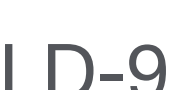

Irá aparecer a **PAGINA PRINCIPAL** e desça um pouco a página.

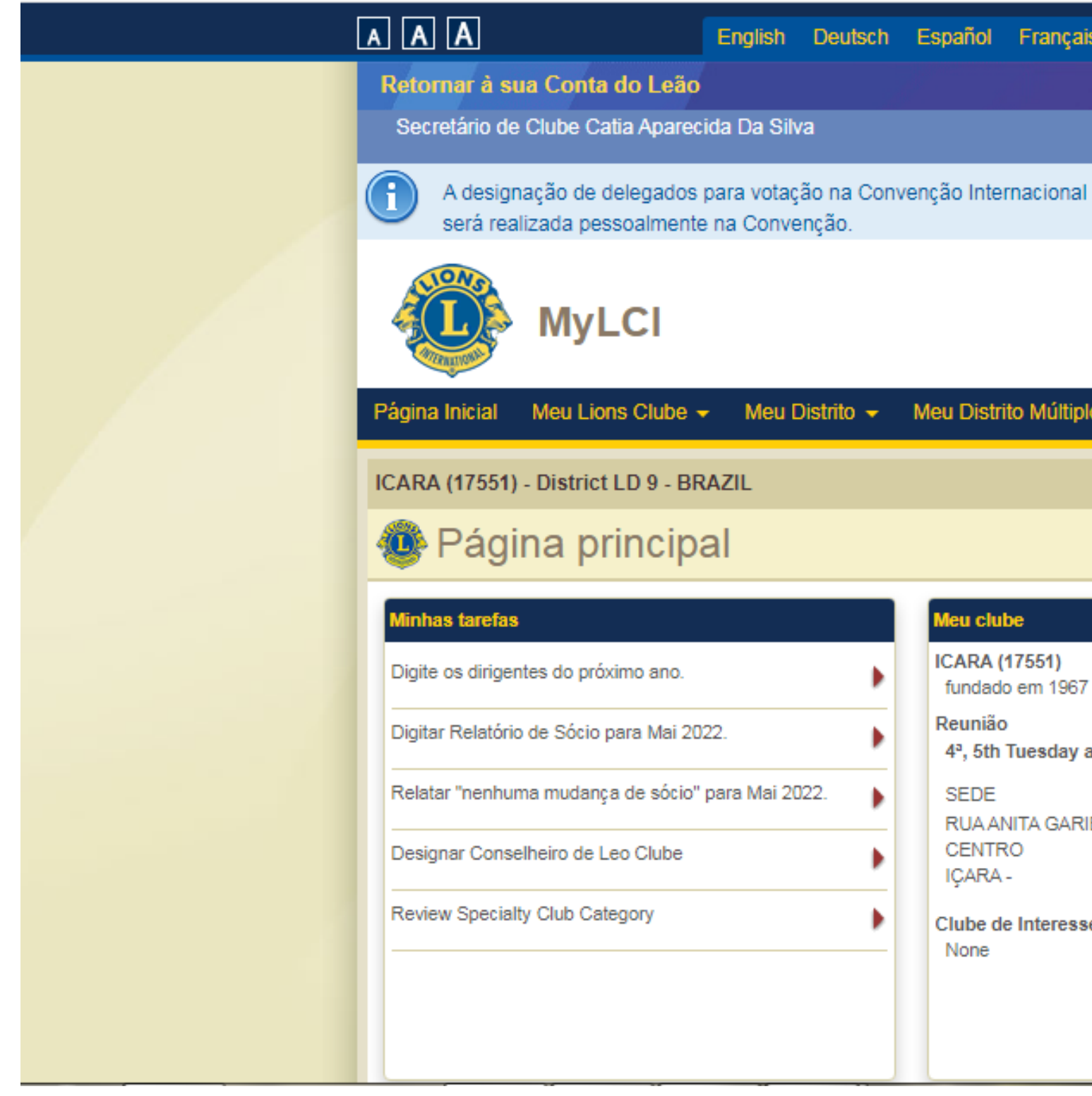

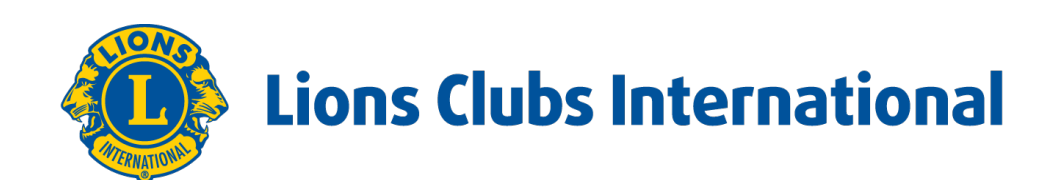

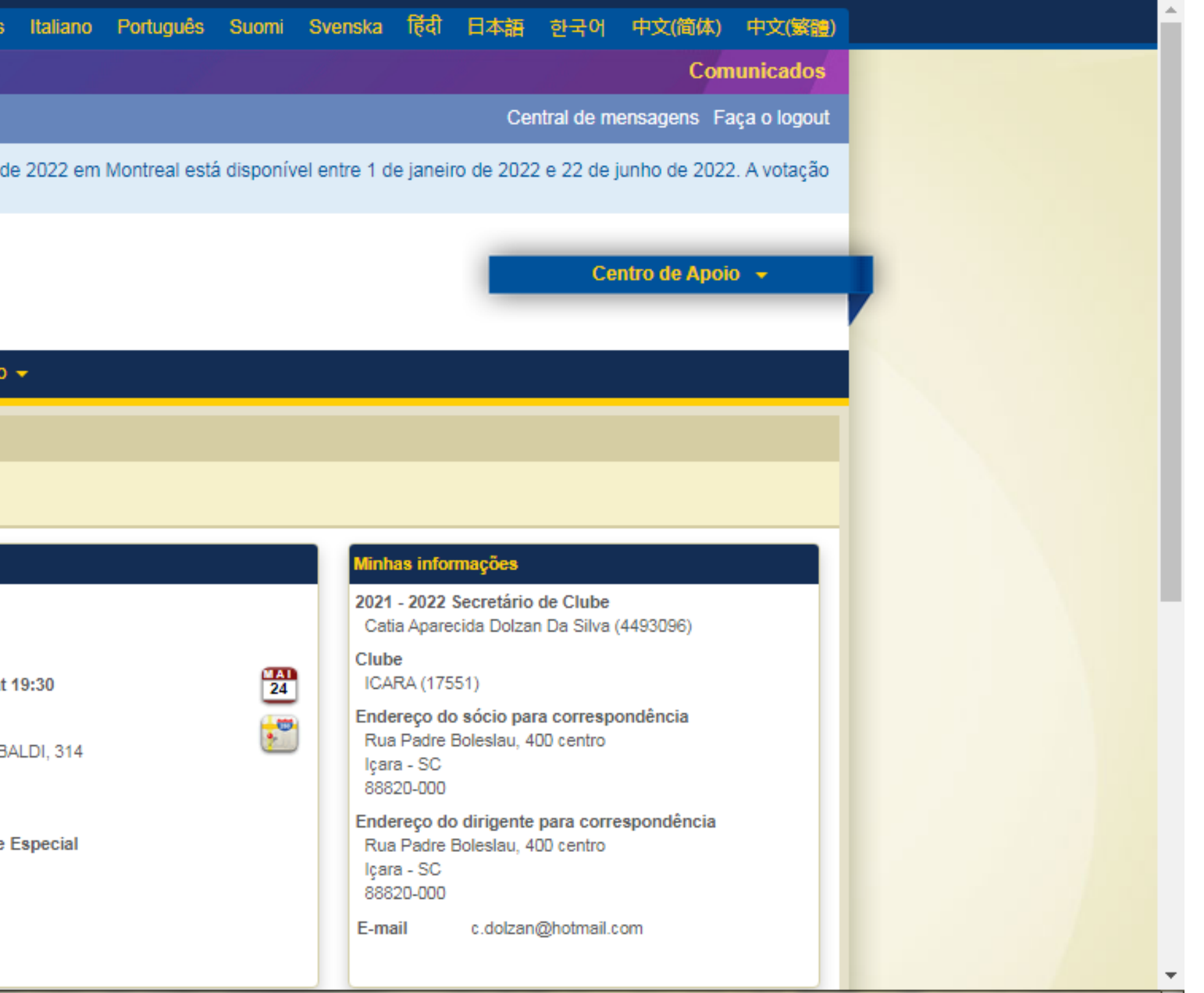

Distrito LD-9

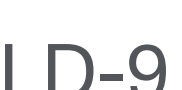

### **Informe mensal de associados**

Irá aparecer a **PAGINA PRINCIPAL** e desça um pouco a página.

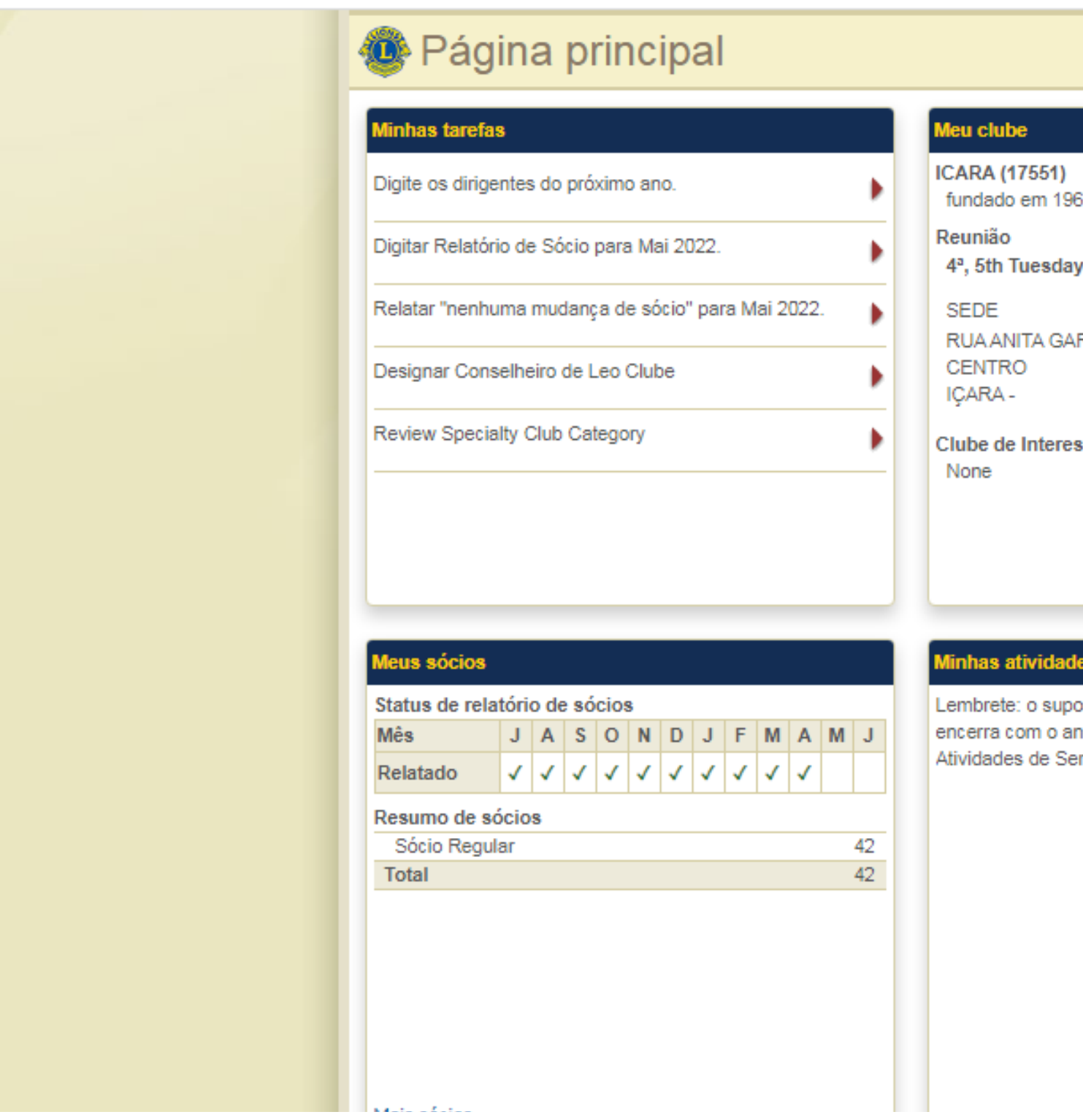

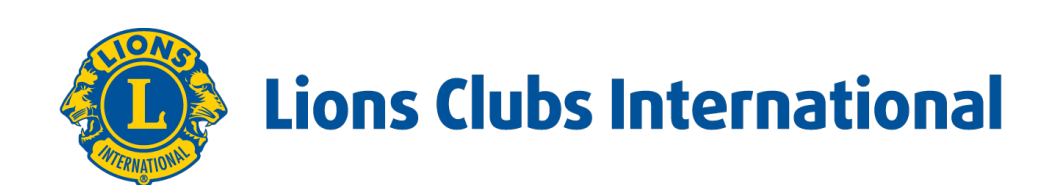

#### 37. at 19:30 RIBALDI, 314

sse Especial

#### Minhas informações

2021 - 2022 Secretário de Clube Catia Aparecida Dolzan Da Silva (4493096)

Clube ICARA (17551)

 $\frac{M A I}{24}$ 

 $\cdot$ 

Endereço do sócio para correspondência Rua Padre Boleslau, 400 centro Içara - SC 88820-000 Endereço do dirigente para correspondência

Rua Padre Boleslau, 400 centro Içara - SC 88820-000

E-mail c.dolzan@hotmail.com

#### es de serviço

orte às Atividades de Serviço no MyLCI se no Leonístico de 2018-2019. Para as rviço de 2019-2020, use o MyLion.

#### Meus dirigentes

Governador de Distrito Davi VRONSKI Paegle

Secretário de Gabinete Celito Schlickmann

Tesoureiro de Cabinete Julio Cesar Schlickmann

Presidente de Região {1} JAIRTON MANIQUE BARRETO

Presidente de Divisão {1} Jackson Roque Frasson

**CONTRACTOR** 

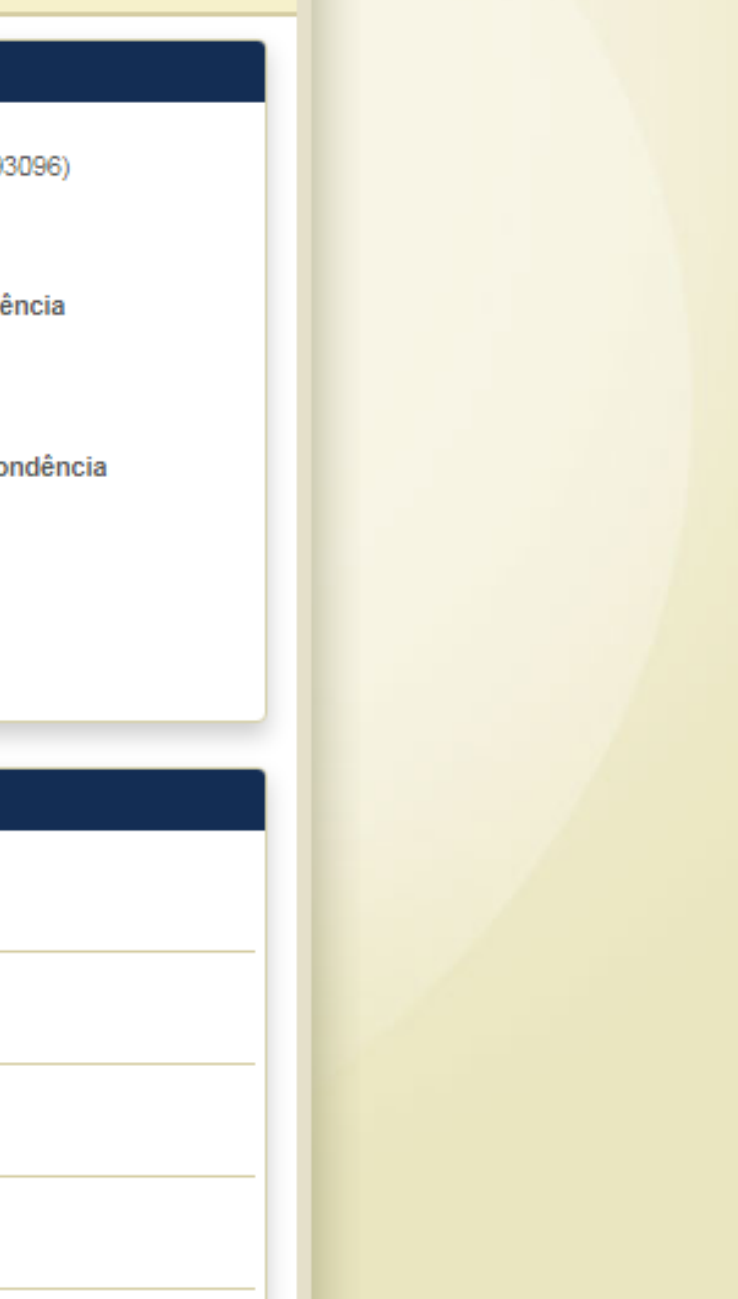

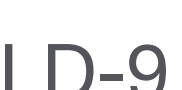

Você vê abaixo o **STATUS DE RELATÓRIO DE SÓCIOS**, todo mês devemos relatar se ouve alguma alteração no quadro de sócios do Clube. Se ouve mudanças e você relatou, automaticamente ali neste quadro aparece a informação do mês. Se não ouve mudanças também temos que relatar, para que o quadro fique completo. Então vamos lá fazer isso.

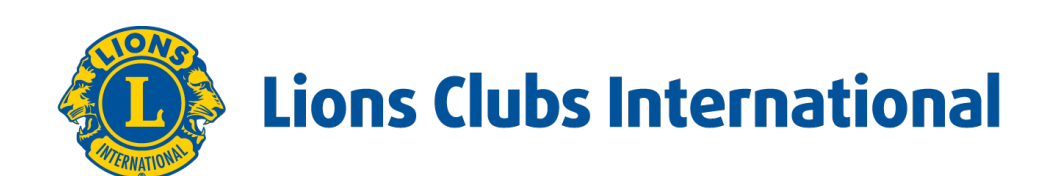

Distrito LD-9

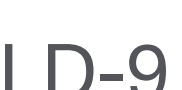

## **Informe mensal de associados**

Vá em **MEU LIONS CLUBE** e clique em **SÓCIOS**.

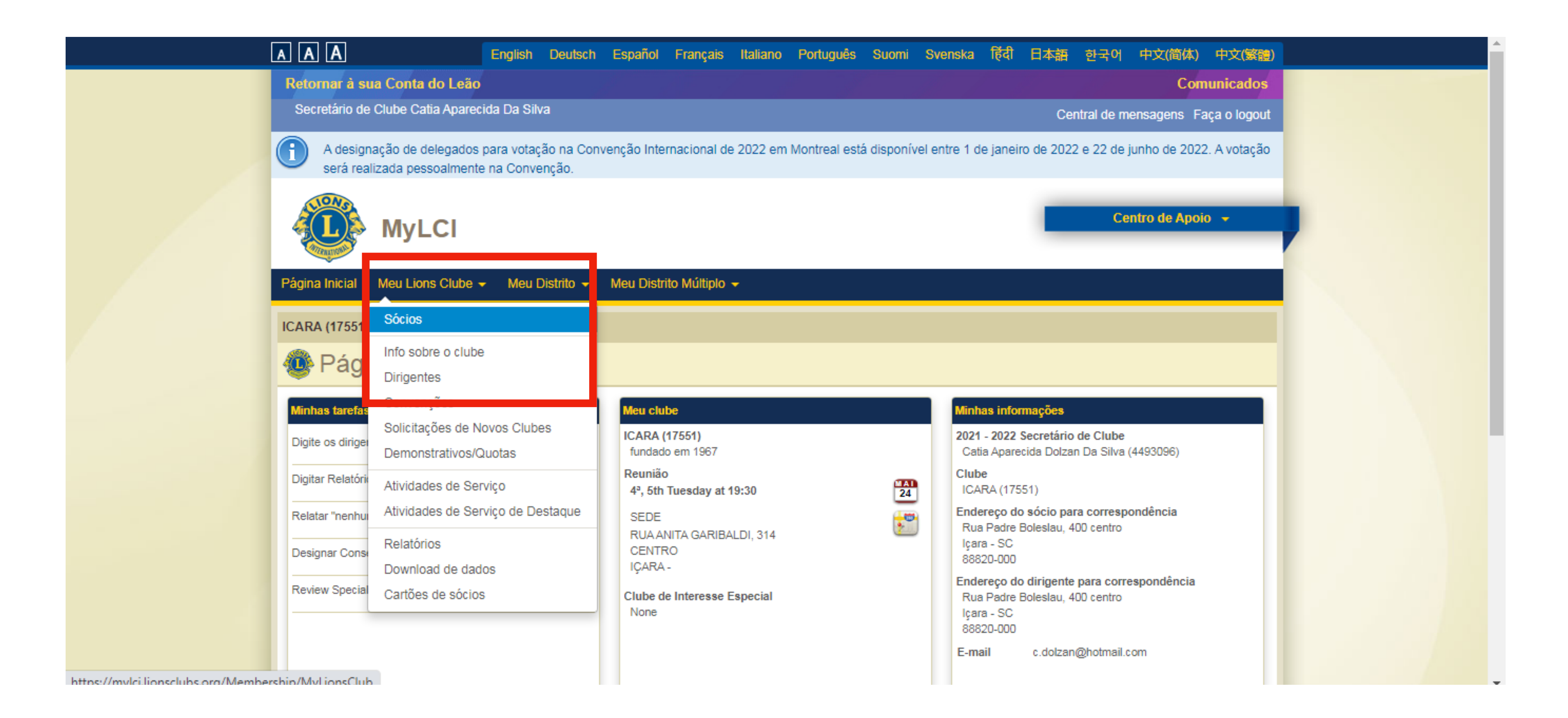

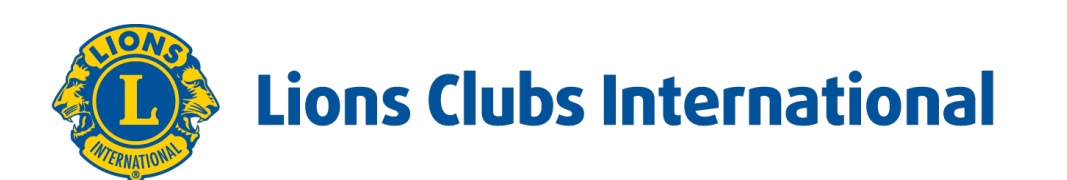

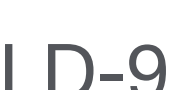

Aparecerá a lista de sócios do seu clube.

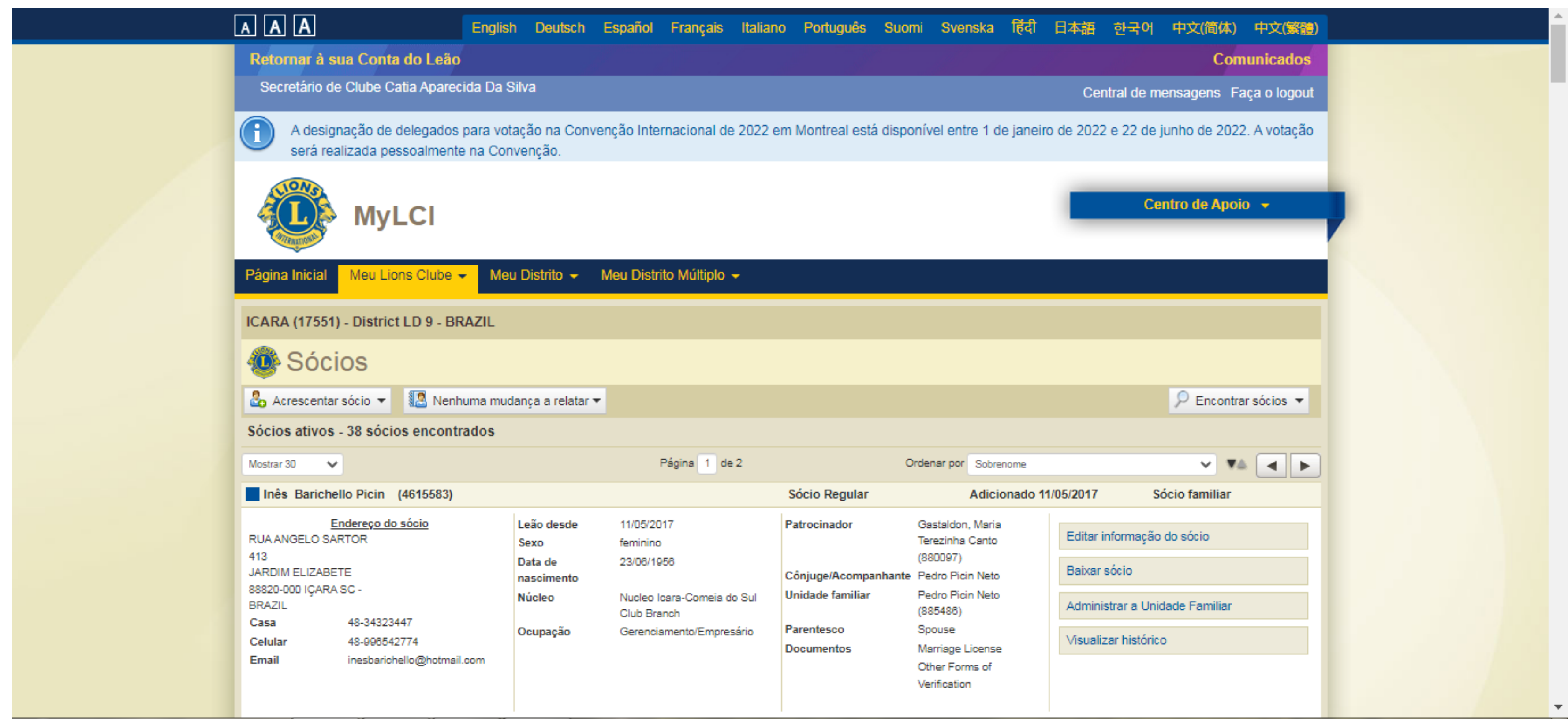

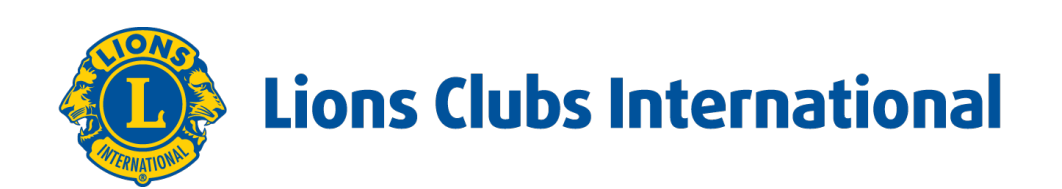

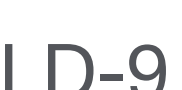

Clique em: **NENHUMA MUDANÇA A RELATAR** e em seguida no mês vigente.

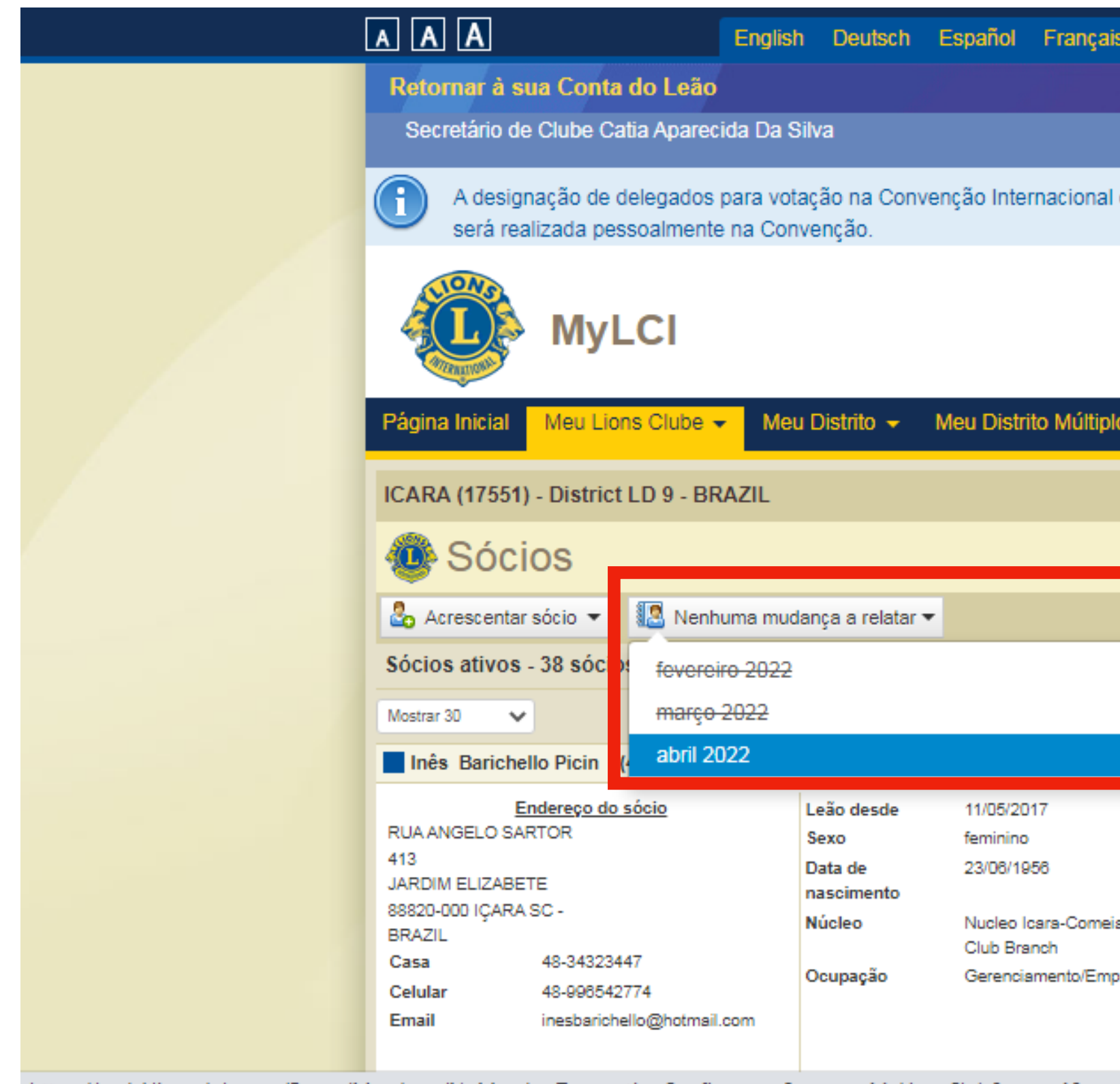

https://mylci.lionsclubs.org/Pages/Members/NoMemberTransactionConfirm.aspx?source=MyLionsClub&mm=4&yy

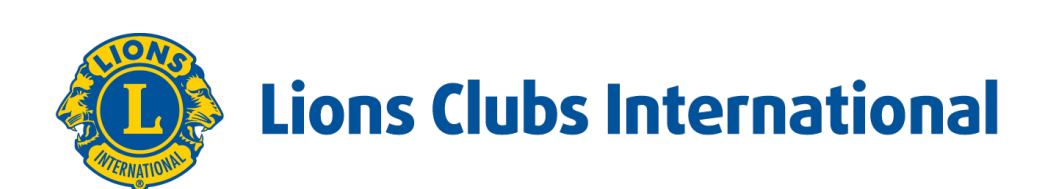

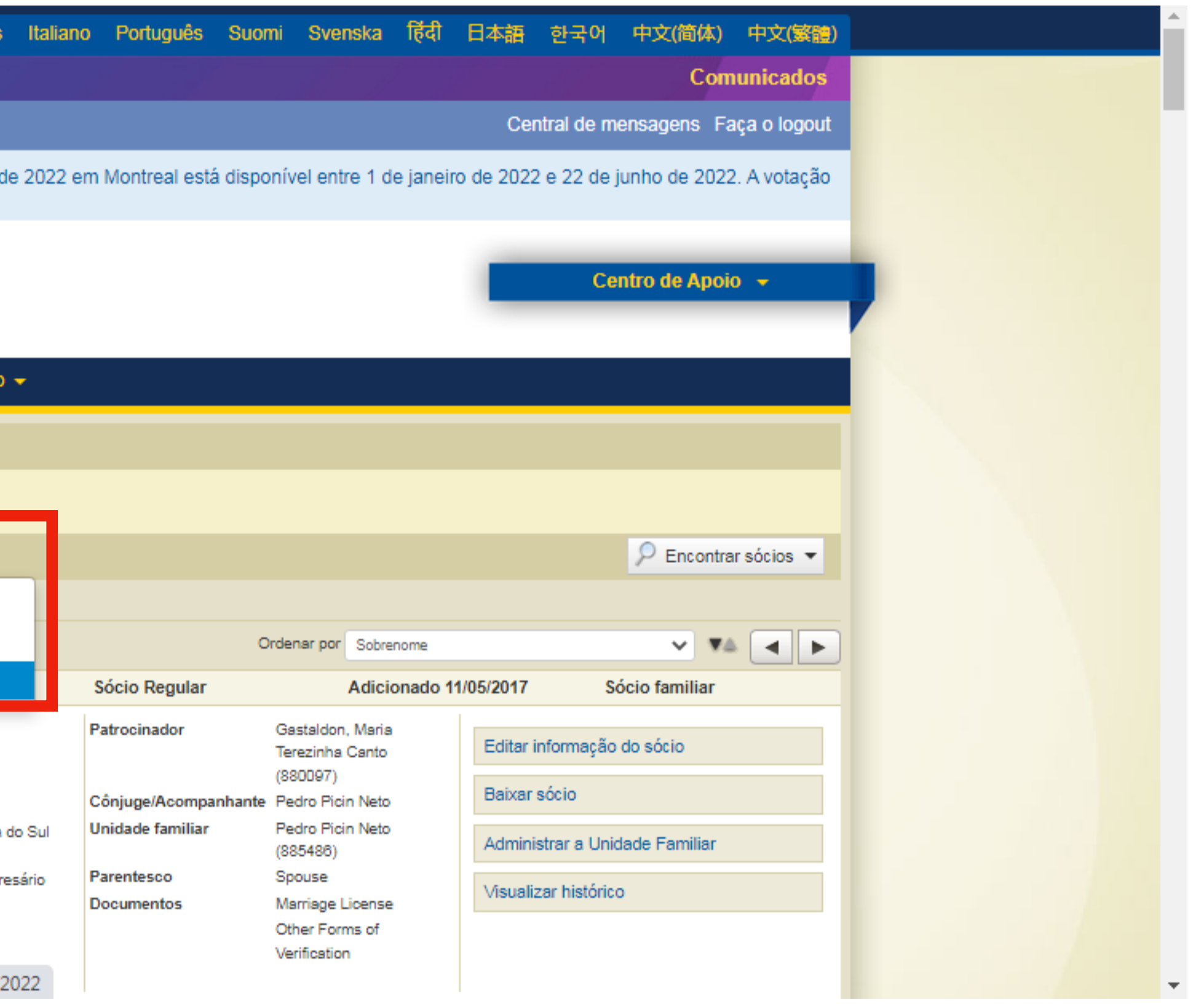

#### Distrito LD-9

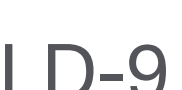

# **Informe mensal de associados**

#### **REPORTAR**

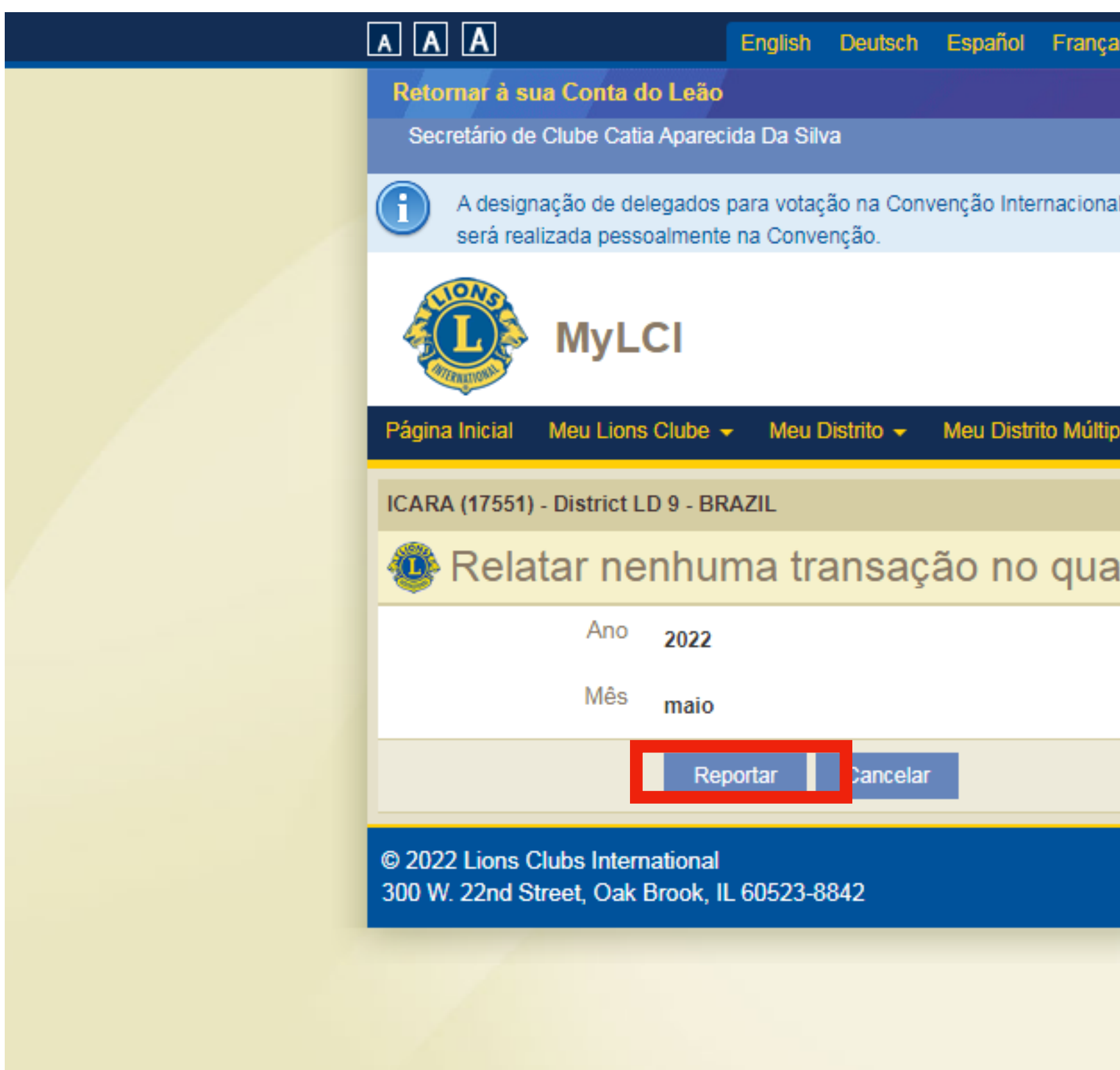

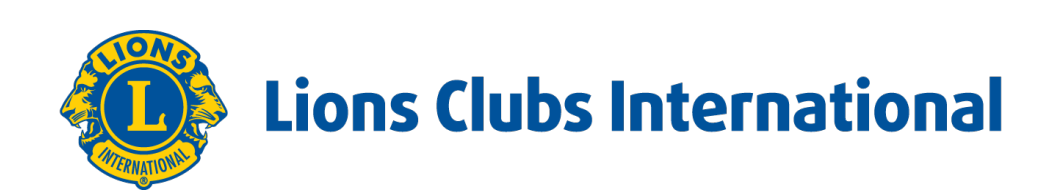

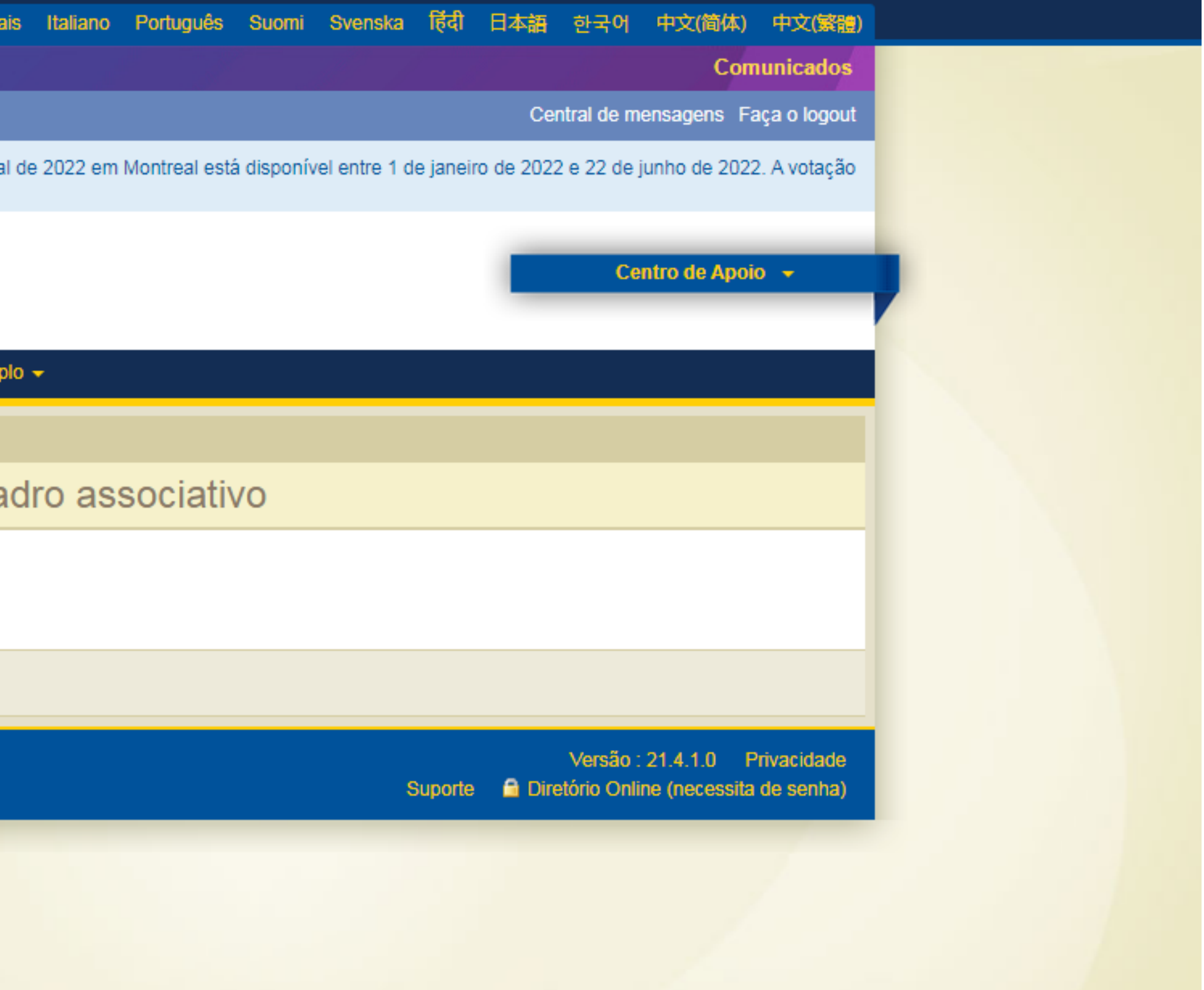

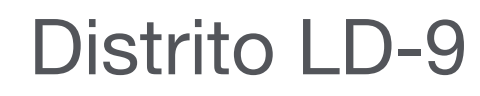

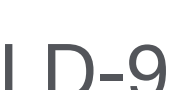

P**ronto mais um mês do AL preenchido.**

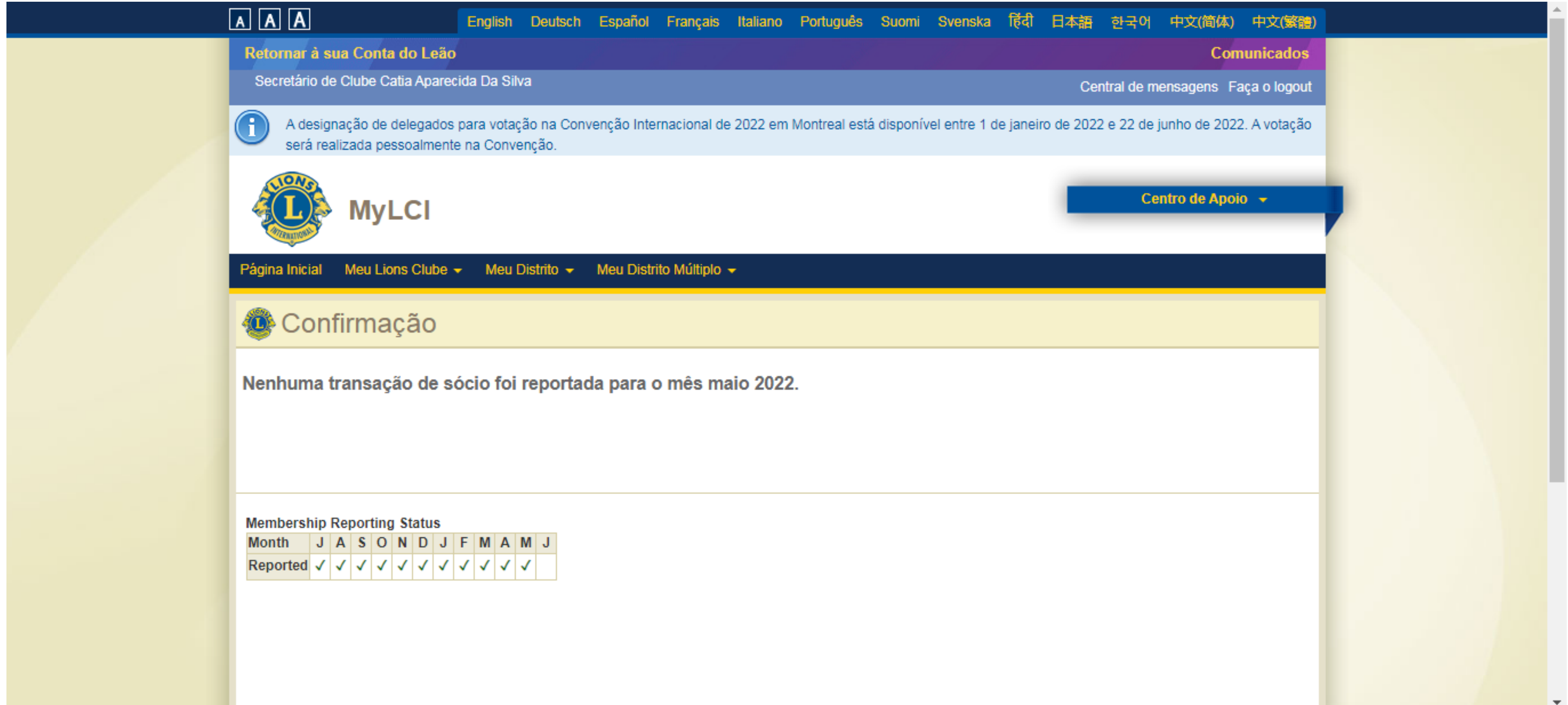

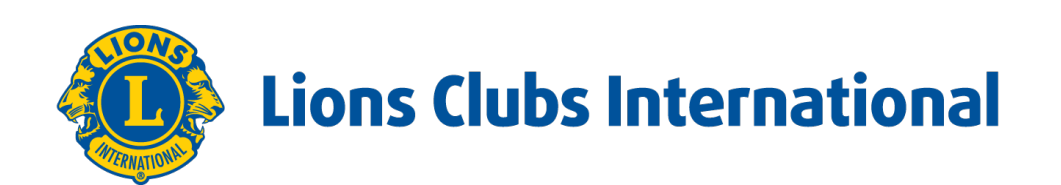

# **Tudo pronto**

# **Obrigado!**